# **o que aconteceu com a pixbet**

- 1. o que aconteceu com a pixbet
- 2. o que aconteceu com a pixbet :poker star casino
- 3. o que aconteceu com a pixbet :7games download aplicativo android

## **o que aconteceu com a pixbet**

#### Resumo:

**o que aconteceu com a pixbet : Faça parte da elite das apostas em ecobioconsultoria.com.br! Inscreva-se agora e desfrute de benefícios exclusivos com nosso bônus especial!** 

contente:

# **o que aconteceu com a pixbet**

No mundo desportivo, as coisas podem mudar rapidamente e, como apostador, precisas estar prevenido para aproveitar as oportunidades ou limitar as perdas. A Pixbet oferece uma ferramenta útil, o Cash Out, que pode ajudar a alcançar esse objetivo.

#### **O que é Cash Out na Pixbet?**

O Cash Out é uma função presente em o que aconteceu com a pixbet muitas casas de apostas que dá aos jogadores a oportunidade de fechar a aposta antes do resultado final ser decidido. Isso permite aos utilizadores bloquear parte das suas vitórias ou reduzir as suas perdas manusear a cambiante natureza das cotações.

- O Cash Out permite bloquear parte das vitórias ou reduzir as perdas.
- A função aproveita a natureza cambiante das cotações.

#### **Como sacar dinheiro com Cash Out na Pixbet?**

Quando tiver uma aposta ativa, pode clicar no botão Cash Out na o que aconteceu com a pixbet lisca de aposta para ver as opções disponíveis. As quotas serão calculadas em o que aconteceu com a pixbet tempo real, levando em o que aconteceu com a pixbet consideração as alterações dos mercados à medida que colecta informações para lhe demonstrar o montante disponível para ser cobrado. Se decidir continuar, clique em o que aconteceu com a pixbet Confirmar.

Agora, devido às condições apresentadas pela DraftKings, serão aplicadas taxas que subtraem das vencimentos como segue:

- As apostas simples estão sujeitas a uma taxa de 1,5%.
- Para as apostas de combinação de mercados (como resultados de dois jogos), a taxa é de 3%.
- As apostas paralelas em o que aconteceu com a pixbet eventos dos EUA também têm uma taxa de 3%. Além disso, são aplicadas despesas adicionais em o que aconteceu com a pixbet função do valor total, conforme demonstrado a seguir: **Valor de aposta Despesa extra (%)**

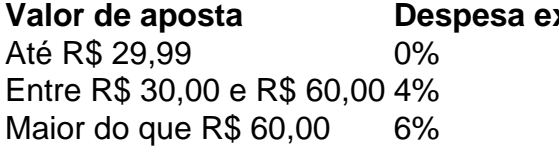

### **Do que se trata o "Cash Out" em o que aconteceu com a pixbet português?**

"Cash out" em o que aconteceu com a pixbet português pode ser traduzido como "liquidar em o que aconteceu com a pixbet dinheiro". Nesse processo, converte ativos não líquidos em o que

aconteceu com a pixbet dinheiro e podemos aplicar esse termo ao acto de fechar uma aposta antes do final prévisto para tirar partido da alteração das cotas. Isso alivia os riscos enquanto tem a oportunidade de cegar partialmente as vencimentos ou diminuir as dissipções, seja qual for o desfecho. Saiba mais sobre o assunto consultando a [versão inglesa da palavra no Merriam-](https://merriam-webster/dictionary/cash%20out)[Webster](https://merriam-webster/dictionary/cash%20out) ."

#### [entrar brabet](https://www.dimen.com.br/entrar-brabet-2024-07-04-id-24248.pdf)

Apostas grátis Pixbet: Como obter e aproveitar esses benefícios

O cenário de apostas esportiva a online está repletode concorrência, com diversas casas e teias oferecendo diferenciais para Atraírem ou retenerem jogadores. Uma delas é o Pixbet - que oferece uma volta as grátis como numa promoção Para seus usuários! Nesse artigo também abordaremos mais funciona essa proe quando podem ser suas vantagens: O que são apostas grátis na Pixbet?

Apostas grátis, às vezes chamadas de "freebet a", são ofertaes promocionais das casas e aposta. que permitem aos usuários fazerem jogada as sem Desenbolsar seu próprio dinheiro! Quando se trata da Pixbe também As probabilidadem Gátt geralmente estão vinculadaS em o que aconteceu com a pixbet determinados eventos esportivo- ou promoções específicas; Como obter apostas grátis na Pixbet?

Existem algumas maneiras de obter apostas grátis na Pixbet:

1. Cadastro: Quando se registra em o que aconteceu com a pixbet uma conta na Pixbet, é possível receber apostas grátis como bônus de boas-vindas.

2. Promoções: A casa de apostas regularmente oferece promoções que incluem jogada, grátis como recompensa por depósitos ou para participar em o que aconteceu com a pixbet competições esportiva a virtuais.

3. Benefícios por nível: À medida que um usuário aposta em o que aconteceu com a pixbet eventos esportivos, ele acumula pontos e determinam seu grau VIP. Quanto maior o níveis", maiores as recompensa a de incluindo comprações grátis!

Como usar as apostas grátis na Pixbet?

As apostas grátis geralmente estão vinculadaS a determinados eventos esportivo, então é importante estar ciente das opções disponíveis. Para usar suas cota de Gá assim:

1. Acesse a seção "Apostas Grátis" em o que aconteceu com a pixbet o que aconteceu com a pixbet conta Pixbet.

2. Navegue pelas opções de eventos esportivos disponíveis para aposta, grátis.

3. Selecione o evento desejado e clique em o que aconteceu com a pixbet "Fazer apostas grátis".

4. Insira o valor da aposta grátis e confirme!

É fundamental ressaltar que as apostas grátis geralmente têm algumas restrições, como um valor mínimo para das cota a ou uma limite de tempo Para usá-las. Além disso também é possível e outras ganânciaS geradam pelas jogadar Gátt estejam sujeitadas à 1 Rollover; o mesmo significa:é necessário arriscarar do dinheiro ganho num certo númerode vezes antes se poder retirei–lo!

Apostas grátis Pixbet: Vantagens

\* Experimente novas estratégias de apostas sem arriscar seu próprio dinheiro.

\* Aumente suas chances de ganhar apostando em o que aconteceu com a pixbet eventos esportivos adicionais.

\* Desfrute de recompensas extra, por ser um usuário ativo e leal.

# **o que aconteceu com a pixbet :poker star casino**

A casa de apostas com os depósitos mais rápidos do mercado

A Pixbet é uma casa de apostas online que vem ganhando destaque no mercado brasileiro por o que aconteceu com a pixbet rapidez nos saques. A plataforma oferece aos seus usuários a possibilidade de realizar depósitos e saques via PIX, o que garante transações rápidas e seguras.

Além da rapidez nos saques, a Pixbet também oferece uma ampla variedade de opções de apostas, incluindo esportes, cassino e jogos de mesa. A plataforma conta com uma equipe de suporte qualificada que está disponível 24 horas por dia, 7 dias por semana para auxiliar os usuários com qualquer dúvida ou problema.

A Pixbet é uma casa de apostas confiável e segura que oferece aos seus usuários uma experiência de apostas online de qualidade. A plataforma conta com um sistema de segurança avançado que garante a proteção dos dados dos usuários.

Como se cadastrar na Pixbet

Introdução à Aposta na Pixbet

A Pixbet vem se destacando rapidamente como um dos principais jogadores na indústria de apostas esportivas online, tornando-se cada vez mais popular no Brasil. Com a promessa de saques processados em o que aconteceu com a pixbet apenas 10 minutos e um depósito mínimo agradávelmente baixo, a Pixbet oferece aos usuários uma experiência confiável e satisfatória à medida que se aventuram no mundo dos jogos de azar online.

Depósitos e Saques na Pixbet: Uma Experiência Agil e Simplificada

Reconhecidamente, realizar depósitos na Pixbet é um procedimento simples, com a possibilidade de se efetuar transações mínimas de apenas R\$ 1. O processo consiste em o que aconteceu com a pixbet criar uma nova conta, confirmar o endereço de e-mail, solicitar um valor mínimo de R\$ 1 pelo seu internet banking via PIX, e para finalizar, concluir a operação. Não obstante, devese envidar atenção à promessa da Pixbet, que oferece agilidade ao saque, com processamento em o que aconteceu com a pixbet apenas 10 minutos, além de um saque mínimo integrado ao R\$ 10 – que inequivocamente representa uma clara vantagem se comparada aos competidores. Como benefício adicional, realize um depósito qualquer em o que aconteceu com a pixbet seu cassino on-line preferido e descubra como o mundo dos jogos de azar pode revolucionar o seu universo de lazer, proporcionando entretenimento e até mesmo, lucro.

# **o que aconteceu com a pixbet :7games download aplicativo android**

# **Arte de Donn Delson: Uma Perspectiva Nova Sobre Lugares Conhecidos**

Fitas vermelhas sinuosas atravessando a Chinatown, tendas de festas de jardim 7 instaladas no Palácio de Buckingham e jardins secretos no topo de arranha-céus da cidade. Essa é uma face de Londres 7 que a maioria das pessoas nunca vê, a menos que estejam penduradas de um helicóptero.

Isso é exatamente o que o 7 artista audacioso de 75 anos Donn Delson faz, tudo para trazer uma perspectiva fresca sobre lugares conhecidos para as pessoas 7 no solo.

### **Arte como Experiência**

"A arte é sobre criar uma história e evocar emoção, dar aos pessoas uma experiência que elas poderiam 7 não ter tido. Quero que as pessoas sintam como se estivessem o que aconteceu com a pixbet um helicóptero com uma porta aberta", disse.

### **Uma Lição 7 Aprendida**

Delson, com base o que aconteceu com a pixbet Los Angeles, tira suas {img}s voando o que aconteceu com a pixbet um helicóptero sem porta por algumas horas até identificar 7 uma

imagem alvo. O piloto então gira o helicóptero de lado, permitindo que Delson se suspenda e incline o que aconteceu com a pixbet câmera 7 para capturar uma imagem diretamente acima, o que exige nitidez total, apesar dos ventos fortes. Ele então amplia essas imagens 7 o que aconteceu com a pixbet grandes telas que medem cerca de 2,5 metros por 3,5 metros.

### **Uma Cidade para Ser {img}grafada**

London é uma das cidades preferidas de Delson para {img}grafar, graças à o que aconteceu com a pixbet topografia urbana única 7 - uma mistura de arquitetura antiga e nova que cresceu o que aconteceu com a pixbet combinações erráticas e orgânicas, e surpreendentes explosões de cores 7 o que aconteceu com a pixbet seus muitos parques.

### **Uma Perspectiva Única**

Em vez de {img}grafia documental, Delson está procurando 7 capturar o inesperado que pode ser vislumbrado apenas a partir dessa perspectiva incomum. Formas familiares no solo se tornam imagens 7 abstratas quando vistas do ar, muitas vezes se assemelhando às explorações de cor e forma contidas no trabalho de Piet 7 Mondrian, Paul Klee, Mark Rothko e artistas Bauhaus.

Author: ecobioconsultoria.com.br Subject: o que aconteceu com a pixbet Keywords: o que aconteceu com a pixbet Update: 2024/7/4 7:07:38